## *Lettre Info-Num n° 03* → *juin2023*

**EDULAB**®

Chères et chers collègues,

*En cette période "un peu" chargée (examens, affectations, conseils de classe, conseils pédagogique, mutations, corrections, jurys …), nous vous communiquons le troisième numéro « d'Info-Num » pour continuer de vous partager des informations, des actions, des ressources et des évènements numériques en cours ou à venir … et ainsi vous accompagner jusqu'à la fin de cette année scolaire et vous souhaiter de bonnes vacances :)*

*Afin de le rendre plus efficace, n'hésitez pas à nous faire remonter les détails ou les informations que vous souhaiteriez y trouver.*

*Cordialement. l'équipe des EduLAB du Lot*

**LE JE<br>RÉPUBLIQUE<br>FRANÇAISE** 

### **Certification PIX :**

EDULAB

*Pour cette année scolaire, la certification PIX pour les élèves est terminée dans les lycées depuis le mois de mars et arrive à sa fin dans les collèges puisque la clôture sera faite le 16 juin.*

Lien vers la page PIX sur le site de la DRANE → cliquez [ICI.](https://pedagogie.ac-toulouse.fr/dane/pix-plateforme-de-developpement-et-de-certification-des-competences-numeriques)

### Lien vers la page Eduscol  $\rightarrow$  cliquez [ICI.](https://eduscol.education.fr/721/evaluer-et-certifier-les-competences-numeriques)

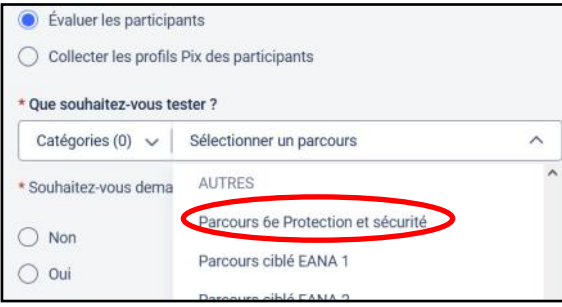

### *Nouveauté pour cette année en collège :*

Création d'un parcours pour les élèves de 6ème sur la protection et la sécurité numérique.

Cela a permis à ces élèves de découvrir et de se familiariser avec cette plateforme.

Également des parcours pour les Segpa/Ulis ainsi que pour les **élèves qui ne seraient pas certifiables.**

5

*Pour information :*

En tant qu'enseignant.e, il est possible de tester les parcours thématiques et disciplinaires présents sur Pix Orga, → cliquez [ICI.](https://view.genial.ly/5ebd118340d96b0d0eaa6eb7/interactive-content-test-campagnes) *Mais attention : ces codes sont édités par la DRANE de Toulouse pour les enseignants et ne sont pas à diffuser auprès des élèves. Les parcours à destination des élèves sont* 

*à éditer dans le Pix Orga de leur établissement d'appartenance.*

### **La Certification Pix + Edu pour les enseignants :**

*Le développement des compétences numériques des enseignants doit permettre d'utiliser la plus-value des outils numériques au service de la pédagogie et de relever le défi de l'adaptation à la digitalisation du monde professionnel. Le CRCN Edu sera le nouveau référentiel d'évaluation et de certification de ces compétences numériques. Il précise la compétence définie dans le référentiel métier des professeurs et des personnels d'éducation de 2013 : "Intégrer les éléments de la culture numérique nécessaire à l'exercice de son métier".*

*Inspiré du DigCompEdu européen, il comporte 5 domaines, spécifiques au monde de l'éducation.*

Il enrichit les compétences numériques définies par le cadre de référence des compétences numériques (CRCN) que les **professeurs doivent maîtriser**. Il a vocation à être régulièrement actualisé.

4 niveaux de maîtrise sont pour l'instant définis : **Novice - Confirmé - Avancé - Expert.**

Une première phase pilote pour la certification niveau "expert" a lieu depuis l'année scolaire 2021-2022 avec pour objectif de recruter les formateurs qui accompagneront les candidats à **la certification dès la rentrée 2023.**

# **CRCN ÉDU** Développement professionnel **Gestion des ressources** numériques Enseignement-apprentissage par le numérique Prendre en compte la diversité des apprenants et les rendre autonomes Développement des compétences

numériques des apprenants

Parcours de rentrée Segpa/Ulis

SOS élèves non certifiables lycée

SOS-Élèves de 3e non certifiables

### **EDUCONNECT :**

*A partir de la rentrée scolaire 2023, l'accès à l'ENT pour les parents et les élèves se fera exclusivement par le portail Educonnect.* 

### **Pearltrees accessible à tous les lycées publics d' Occitanie avant l'été 2023 :**

Un service numérique pour les élèves et des enseignants.

Outil collaboratif pédagogique dédié aux établissements scolaires, Pearltrees Éducation est adapté aux professeurs et aux élèves et intégré dans le médiacentre de l'ENT.

De la préparation des cours aux activités de classe, son système d'organisation collaborative permet de numériser l'en-semble des travaux et de les organiser en collections. --> Plus de détails → cliquez [ICI.](https://pedagogie.ac-toulouse.fr/drane/pearltrees-education-lycees-publics-d-occitanie)

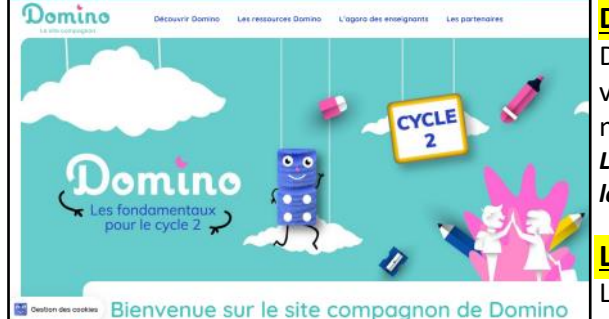

### **DOMINO pour travailler les fondamentaux au cycle 2 :**

Domino est une banque de ressources numériques, complète et innovante, impulsée par le ministère de l'Éducation nationale et de la Jeunesse, au service des pratiques des enseignants en cycle 2.

*L'accès à Domino est gratuit. Pour commencer à l'expérimenter, consultez le site compagnon :* 

https://domino.education/

**Ludovia, 20ème anniversaire !**

L'Université d'été du numérique éducatif est le rendez-vous annuel des en-

seignants désireux de faire des rencontres, se former et échanger entre acteurs et usagers du numérique dans l'éducation.

*« Bien-être et numérique à l'école »* sera la thématique explorée pour cette

prochaine édition, du 22 au 25 août 2023, à Ax-les-Thermes. --> Plus de détails ➔ cliquez [ICI.](https://www.ludovia.fr/)

### **Intelligence Artificielle :**

L'intelligence artificielle est un ensemble de techniques et de procédés qui permettent à des algorithmes de fournir des réponses à des problèmes comme reconnaître une adresse, traduire un texte, conduire une voiture, toutes sortes de tâches que la puissance de calcul maintenant disponible permet de réaliser pour l'homme. ➔ cliquez [ICI.](https://pedagogie.ac-toulouse.fr/drane/ia)

*… tutos … liens … trucs et astuces … matériels … expériences … podcasts* 

*Les rubriques de vos EduLAB :* [Gourdon](https://leo-ferre.mon-ent-occitanie.fr/edulab/) [Gramat](https://garenne.mon-ent-occitanie.fr/edulab-colleges-lycees-lot-est/) [Souillac](https://vicat.mon-ent-occitanie.fr/edul-b-lot-est/) *[les éditions précédentes de votre Info](https://garenne.mon-ent-occitanie.fr/edulab-colleges-lycees-lot-est/info-num-15500.htm)-Num*

- ➢ Le site de la DRANE (Direction de Région Académique du Numérique pour l'Éducation) → cliquez [ICI](https://pedagogie.ac-toulouse.fr/dane/)
- $▶$  Portail pédagogique de l'académie de Toulouse (disciplines, actions, parcours ...) → cliquez [ICI](https://pedagogie.ac-toulouse.fr/)
- $\triangleright$  Eduscol : ressources numériques pour l'école (Lumni, BRNE ...)  $\rightarrow$  cliquez [ICI](https://eduscol.education.fr/201/ressources-numeriques-pour-l-ecole)
- ➢ Faire un formulaire à partir d'un PDF en ligne (pas de compte, pas d'installation …) → cliquez [ICI](https://garenne.mon-ent-occitanie.fr/lectureFichiergw.do?ID_FICHIER=40532)
- ➢ Projet Roboteck Cycle 3. Des premiers pas avec Mblock jusqu'au transfert du programme → cliquez [ICI](https://www.youtube.com/watch?v=_cSZCON-yd4)
- ➢ EPS Gérer la course d'orientation avec Orienteering → cliquez [ICI](https://www.youtube.com/watch?v=TCQpD0QOs3o)
- ➢ Rédiger ses bulletins avec la saisie vocale cliquez [ICI](https://vicat.mon-ent-occitanie.fr/edul-b-lot-est/rediger-ses-bulletins-avec-la-saisie-vocale-20959.htm)
- ➢ PIX (Le CADRE de RÉFÉRENCE des COMPÉTENCES NUMÉRIQUES) cliquez [ICI](https://pedagogie.ac-toulouse.fr/drane/observatoire-numerique/le-cadre-de-reference-des-competences-numeriques)
- ➢ Tout sur l'ENT Collèges Lycées → cliquez [ICI](https://pedagogie.ac-toulouse.fr/dane/usages/ent)
- $\triangleright$  Créer un groupe avec Scribe  $\rightarrow$  cliquez [ICI](https://garenne.mon-ent-occitanie.fr/lectureFichiergw.do?ID_FICHIER=51600)
- ➢ Le réseau Canopé → cliquez [ICI](https://www.reseau-canope.fr/)

# *Présentation du matériel :* **KIT MICROBIT Qualité de l'air :**

*Exemple d'usage :* [Création et utilisation d](https://www.pedagogie.ac-aix-marseille.fr/upload/docs/application/pdf/2021-06/co2_md_traamvf.pdf)'un détecteur de CO2

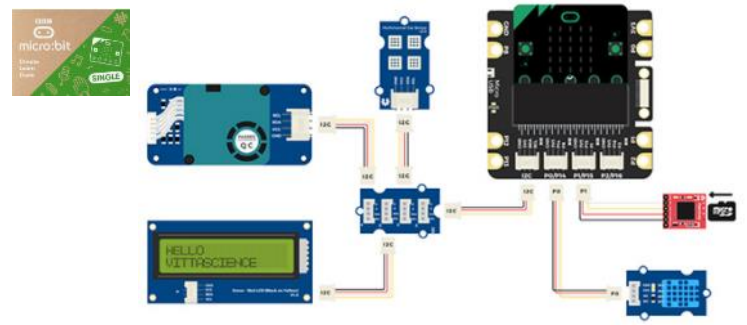

**Vous avez différents matériels à votre disposition mise à jour**

**en prêt (gratuit !) dans vos EduLAB.**

[Lien pour consulter la liste des matériels disponibles.](https://pedagogie.ac-toulouse.fr/drane/edul-b#materiel)

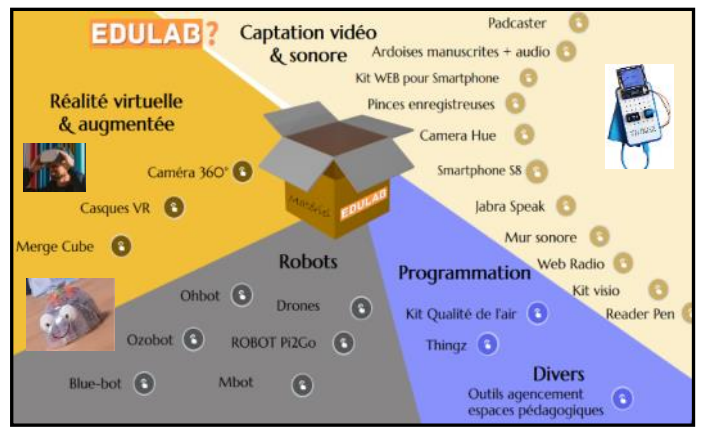

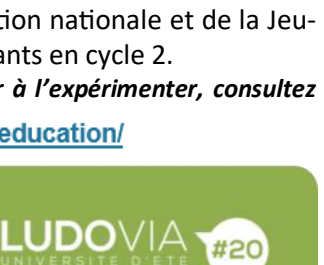

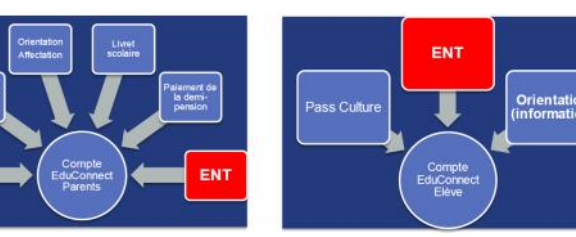

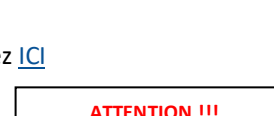

**Nouvelle liste de matériels**